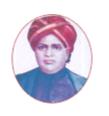

மனோன்மணியம் சுந்தரனார் பல்கலைக்கழகம

## MANONMANIAM SUNDARANAR UNIVERSITY

#### SYLLABUS FOR DIPLOMA IN MULTIMEDIA ANIMATION PROGRAM OFFERED THROUGH DIRECTORATE OF VOCATIONAL EDUCATION (COMMUNITY COLLEGES AND VOCATIONAL SKILL DEVELOPMENT CENTRES) FROM 2019 – 2020

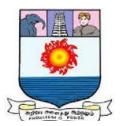

கல்விசார் நிலைக்குழுக் கூட்டம்

MEETING OF THE STANDING COMMITTEE ON ACADEMIC AFFAIRS HELD ON WEDNESDAY THE 22<sup>nd</sup> JANUARY 2020

#### Program Code: 5242

DIPLOMA IN MULTIMEDIA ANIMATION

#### பல்லூடக அசைவூட்டத்தில் பட்டயம் SCHEME OF EXAMINATION

| Subject code    | Title of the Course             | Credit | Hours | Passing<br>Minimum |  |
|-----------------|---------------------------------|--------|-------|--------------------|--|
| Semester I      |                                 |        |       |                    |  |
| C19MA11/E19MA01 | Introduction to Computer        | 6      | 90    | 40/100             |  |
|                 | Graphics and Multimedia         |        |       |                    |  |
| C19MA12/E19MA02 | Basics of Multimedia Production | 6      | 90    | 40/100             |  |
| C19MA13/E19MA03 | Introduction to Animation       | 6      | 90    | 40/100             |  |
| C19CE10/E19CE10 | Communicative English           | 6      | 90    | 40/100             |  |
| C19MAP1/E19MAP1 | Practical I-Adobe Graphic Suite | 4      | 120   | 40/100             |  |
| Semester II     |                                 |        |       |                    |  |
| C19MA21/E19MA04 | Website Design and              | 6      | 90    | 40/100             |  |
|                 | Management                      |        |       |                    |  |
| C19MA22/E19MA05 | Animation Using MAYA            | 6      | 90    | 40/100             |  |
| C19LS23/E19LS05 | Life skill                      | 6      | 90    | 40/100             |  |
| C19MA24/E19MA06 | Designing Using 3D Max          | 6      | 90    | 40/100             |  |
| C19MAP2/E19MAP2 | Practical II-Multimedia         | 8      | 120   | 40/100             |  |
|                 | Animation using MAYA & 3D       |        |       |                    |  |
|                 | Max and Project                 |        |       |                    |  |

**Eligibility for admission**: Pass in 10<sup>th</sup> std examination conducted by the Govt. of Tamil Nadu Board of Secondary Education, Government of Tamil Nadu or any other equivalent examination.

**Examination**: Passing Minimum for each Course is 40%. Classification will be done on the basis of percentage marks of the total marks obtained in all the Courses and as given below:

| 40 % but less than 50 % | - Third class |
|-------------------------|---------------|
| 50% but less than $60%$ | - Second clas |

| 50 % but less than 60 % | - Second class |
|-------------------------|----------------|
| 60 % and above          | - First class  |

#### <u>Theory Paper</u>

Internal Marks-25 External Marks-75

#### **Syllabus**

#### **First Semester:-**

- Course I Introduction to Computer Graphics and Multimedia
- Course II Basics of Multimedia Production
- Course III Introduction to Animation
- Course IV Communicative English
- Course V Practical I-Adobe Graphic Suite

#### Second Semester:-

- Course VI Website Design and Management
- Course VII Animation Using MAYA
- Course VIII Life Skill
- Course IX Designing Using 3D Max
- Course X Practical II-Multimedia Animation using MAYA & 3D Max and Project

-----

### \*(Semester Pattern for Community College Only)

#### SEMESTER I

#### **Course I**

### (C19MA11/E19MA01) Introduction to Computer Graphics and Multimedia

## Unit I

Introduction to Computers, Development of Computers, Computer Application **Internet Technologies** 

#### Unit II

Introduction to Multimedia, Multimedia objects, Hypertext and Hyper Media, Multimedia Applications, Features for a Multimedia System

### Unit III

Introduction to Multimedia Concepts, Graphics and Animation, Image Processing, Blogs and Social Media, Production and Process

### Unit IV

Introduction to Multimedia Design -Balance, Scale, Proportion, Movement, Dominance, Harmony-Rhythm and Repetition

### Unit V

Introduction to Multimedia Devices, Scanner, Digital cameras, Printer, Server, Mixer

### Reference

- 1. "Multimedia Systems" by Ralf Steinmetz and Klara Nahrstedt
- 2. "Multimedia Communications: Directions and Innovations" by J. D. Gibson
- 3. "Introduction to Data Compression" by K. Sayood
- 4 "Multimedia Systems, Standards, and Networks" by A. Puri and T. Chen

18 Hrs

18 Hrs

#### 18 Hrs

#### 18 Hrs

#### Course II

#### (C19MA12/E19MA02) Basics of Multimedia Production

## Unit I

Representation of Multimedia Objects, Analog and Digital Formats, Font and their representation (bitmap, true type), Types of Graphics: Raster & Vector representation, Aspects in Image formats (Depth, Resolution, compression, file formats), Aspects in Audio formats (speech and wideband audio, Audio quality, file formats) ,Aspects in Video formats (frame rate, file formats, video compression, Broadcast standards)

Unit II

Concepts in Multimedia Production Process, Image Editing, Graphic Creation and Editing, Video Production Process, Audio Production

Unit III

Introduction to Compression Technology, Basics image compression, Basics of Audio compression, Basics of Video Compression

#### **Unit IV**

Multimedia Application Design, Content design, Technical design, Visual design, Design metaphors

### Unit V

Multimedia Authoring and Publishing, Definition of an Authoring System, Uses of an authoring system, Offline Publishing, Online Publishing

### Reference

- Tay Vaughan, "Multimedia making it work", Tata McGraw-Hill, 2008.
- Rajneesh Aggarwal & B. B Tiwari, "Multimedia Systems", Excel Publication, New Delhi, 2007.
- Li & Drew, "Fundamentals of Multimedia", Pearson Education, 2009.
- Parekh Ranjan, "Principles of Multimedia", Tata McGraw-Hill, 2007
- Anirban Mukhopadhyay and Arup Chattopadhyay, "Introduction to ComputerGraphics and Multimedia", Second Edition, Vikas Publishing House.

#### 18 Hrs

# 18 Hrs

18 Hrs

#### 18 Hrs

#### **Course III**

#### (C19MA13/E19MA03) Introduction to Animation

#### Unit I

Introduction to animation, Basic Principles in animation, Design and Motives in Animation, Drawing for Animation

#### Unit II

Perspective in animation, Perspective- blocks and boxes, Vanishing point in horizon, Outside horizon and indoors, Scale diagrams in perspective, Different viewpoints, Importance of eye level

#### Unit III

Objects in perspective: Animals in perspective, Human forms in perspective, Shapes in perspective with light and shade, Construction drawing of animals with foreshortened cylindrical forms.

#### Unit IV

Advanced Animation Principles: Timing for inanimate objects, Bird flight, Other types of animation cycles, Special effects, Flames, Smoke, Water, Rain, Snow, Explosions, Repeat movements of inanimate objects, Accentuating a movement.

#### Unit V

Basic expressions: Lip movement, Key animation, Clean up, Character design, Shapes to define, Characterization and Expression

### Reference

- 1. The Complete Animation Course" by Chris Patmore.
- 2. The Animator's Workbook" by Tony White.
- 3. The Animator's Survival Kit: A Manual of Methods, Principles, and Formulas for Classical, Computer, Games, Stop Motion, and Internet Animators" by Richard Williams.
- 4. The Animation Book: A Complete Guide to Animated Filmmaking-From Flip-Books to Sound Cartoons to 3-D Animation" by Kit Laybourne.
- 5. Handbook Of Multimedia & Animation, By Shukla A.S

18 Hrs

# 18 Hrs

18 Hrs

#### 18 Hrs

#### **Course IV**

#### (C19CE10/E19CE10)COMMUNICATIVE ENGLISH

#### 1. Basic Grammar:

- a. Review of grammar
- b. Remedial study of grammar
- c. Simple sentence
- d. Word passive voice etc.

#### 2. Bubbling Vocabulary:

- a. Synonyms
- b. Antonyms
- c. One work Institution

#### 3. Reading and Understanding English

- a. Comprehension passage
- b. Précis writing
- c. Developing a story from hints.

#### 4. Writing English

- a. Writing Business letters.
- b. Paragraph writing
- c. Essay writing
- d. Dialogue writing

#### 5. Speaking English

- a. Expressions used under different circumstances
- b. Phonetics

#### **Reference**: 1. V.H.Baskaran – "English Made Easy"

2. V.H.Baskaran – "English Composition Made Easy"

(Shakespeare Institute of English Studies, Chennai)

3. N.Krishnaswamy – "Teaching English Grammar"

(T.R.Publication, Chennai)

4. "Life Skill" – P.Ravi, S.Prabakar and T.Tamzil Chelvam,

M.S.University, Tirunelveli

#### Course V (C19MAP1/E19MAP1)Practical I Adobe Graphic Suite

#### Important Aspects to be covered in Laboratory Segment

- Creating Objects, colors and text
- Frame-by Frame animation
- Usage of layers
- o Symbols
- Tweened animation
- Motion tween
- Shape tween
- Animation using Guide layer
- o Masking
- o Buttons
- $\circ$  Sounds
- Action script

#### Semester II Course VI

#### (C19MA21/E19MA04)Website Design and Management

#### Unit I

Brief History of Internet, What is World Wide Web?, Why create a web site?, Web Standards, Audience requirement. Basics in Web Design,

#### Unit II

Web Design Principles, Basic principles involved in developing a web site, Planning process, Five Golden rules of web designing, Home Page Layout, Design Concept.

#### Unit III

Introduction to HTML, What is HTML, HTML Documents, Basic structure of an HTML document, Creating an HTML document.

#### Unit IV

Introduction to Web Publishing or Hosting, Creating the Web Site, Saving the site Creating web site structure, Creating Titles for web pages, Themes-Publishing web sites

#### Unit V

Introduction to Website Management, Working on the web site, Content Management Service, Search Engine Optimization, Website Updation

#### Reference

- Judith Jeffcoate, Multimedia in Practice Technology & Applications, Prentice Hall, 1995
- Louis Molina, Multimedia An Introduction Prentice Hall, 1998
- Norman Desmorais Multimedia on the PC McGraw Hill Inc, 1994

### 18 Hrs

18 Hrs

#### 18 Hrs

# 18 Hrs

#### **Course VII** (C19MA22/E19MA05)Animation Using MAYA

#### Unit I

Introduction to 3D Animation, Introduction to the Maya GUI, Basic 3D transforms (translation, rotation, scaling) and animation, Creating a 3D scene from primitives

#### Unit II

Polygon mesh editing tools, Materials and Texturing, Cameras and lighting

### Unit III

Animation, Rendering, and Output Techniques, NURBS and spline-based modelling, Basic character setup, Animating a simple character

#### Unit IV

Blocking out a performance, Refining performance, Dynamic particle systems

#### Unit V

Compositing and final polishing techniques, Image Optimisation

### Reference

1. Autodesk MAYA 2014 Essentials, Autodesk Official Press

2. Maya 2014 Essentials, SYBEX

#### 18 Hrs

18 Hrs

18 Hrs

18 Hrs

#### **Course VIII**

#### (C19LS23/E19LS05) Life Skill

#### I Life Coping or adjustment

- (a) External and internal influence in one's life
- (b) Process of coping or adjustment
- (c) Coping with physical change and sexuality
- (d) Coping with stress, shyness, fear, anger far live and criticism.

#### II <u>Attitude</u>

- (a) Attitude
- (b) Self acceptance, self esteem and self actualization
- (c) Positive thinking

#### III Problem Solving

- (a) Goal Setting
- (b) Decision Making
- (c) Time Management and stress Management.

#### IV Computers

- (a) Introduction to Computers
- (b) M.S.Office
- (c) Power Point

#### V Internet

- (a) Introduction to internet
- (b) E mail
- (c) Browsing

#### References:

- 1) Life Skill Programme course I & II by Dr. Xavier Alphona MCRDCE Publications. R.K.Mutt Road, Chennai – 28
- 2) ஆளுமை பண்பு வளர்த்தல் மற்றும் தகவல் தொடர்பு by M.Selvaraj Community College, Palayamkottai
- 3) "Life Skill" –P.Ravi, S.Prabahar & T.Tamil Chelvam, M.S. University, Tirunelveli

#### Course IX

#### (C19MA24/E19MA06) Designing Using 3D Max

#### Unit I

Introducing 3Ds Max, Importance of 3Ds Max

#### Unit II

Creating all type of Standard, Extended, Primitive objects, Convert all solid objects into Editable mesh, Convert all shapes in Editable Spline Creating Compound Objects Creating Doors, Windows frame, Pannel, Glasses using Boolean Creating Doors, Windows frame, Pannel, Glasses using Editor Spline.

#### **Unit III**

Importing AutoCAD 3D Building Model File in 3Ds Max, Applying Camera, Lights and Materials in 3D Model view, Rendering Model View using Default Scan line Renderer Rendering Building View using Mental Ray Renderer

#### **Unit IV**

Different types of Lens and Effects in Lights, Creating Road Night views, Spot light and Lens effects, Creating Bounce Effect of Water, Creating Smoke Effect, Creating Water Animation, Rotation of Fan Wheel

#### Unit V

Creating a scene with Fire Effects - Creating Inner wall, door with Frames in AutoCAD to Exterior Building Model - Importing Exterior and Interior building model in 3Ds Max - Setting the furniture in rooms according to its requirement -Walk Through of Building in Exterior and Interior

#### Reference

1. Autodesk 3DS Max 2015 Complete Reference Guide by Kelly L.Murdock

2. Autodesk 3DS Max 2015 Essentials by Randi L.Derakshani

#### Course X

#### **Practical II**

#### (C19MAP2/E19MAP2) Multimedia Animation using MAYA & 3D Max and Project

#### Important Aspects to be covered in Laboratory Segment

- Animate and Inanimate Objects
- Modeling
- Perspectives
- Movements
- Lighting
- Framing

### 18 Hrs

18 Hrs

#### 18 Hrs

## 18 Hrs